## **BIBLIOGRAFÍA**

[1]PressmanRoger s. INGENIERÍA DESOFTWARE. (SegundaEdición)1999. Pag150-170.

[2] Ing. Daniel Arturo Gutiérrez Colorado, M.C.ADMINISTRACIÓN EN PROYECTOS MULTIMEDIA.

<http://fit.um.edu.mx/danielgc/admonmm/Material/Unidad%20II/Unidad2.pdf> [05/06/12]

[3]Lic. Carlos Bravo Reyes. 16/06/2002 EL SISTEMA MULTIMEDIA EN EL PROCESO PEDAGOGICO [12\06\12] [http://tecnologiaedu.us.es/revistaslibros/carlos%20bravo/no12-](http://tecnologiaedu.us.es/revistaslibros/carlos%20bravo/no12-4.htm) [4.htmbravo@varona.upejv.edu.cu](http://tecnologiaedu.us.es/revistaslibros/carlos%20bravo/no12-4.htm)

[4] Nuria Vallejo Acebal. [nuriavallejo@faffe.es](mailto:nuriavallejo@faffe.es)

[5] Lcda. en Pedagogía y Experta en e-Learning METODOLOGÍA DE ELABORACIÓN DE MATERIALESDIDÁCTICOS MULTIMEDIA ACCESIBLES.

[http://www.gabinetecomunicacionyeducacion.com/files/adjuntos/Metodolog%C3%A](http://www.gabinetecomunicacionyeducacion.com/files/adjuntos/Metodolog%C3%ADa%20de%20elaboraci%C3%B3n%20de%20materiales%20did%C3%A1cticos%20multimedia%20accesibles.pdf) [Da%20de%20elaboraci%C3%B3n%20de%20materiales%20did%C3%A1cticos%20](http://www.gabinetecomunicacionyeducacion.com/files/adjuntos/Metodolog%C3%ADa%20de%20elaboraci%C3%B3n%20de%20materiales%20did%C3%A1cticos%20multimedia%20accesibles.pdf) [multimedia%20accesibles.pdf](http://www.gabinetecomunicacionyeducacion.com/files/adjuntos/Metodolog%C3%ADa%20de%20elaboraci%C3%B3n%20de%20materiales%20did%C3%A1cticos%20multimedia%20accesibles.pdf) [14/06/10]

[6] Wikipedia, la enciclopedia libre. MULTIMEDIA [http://es.wikipedia.org/wiki/Multimedia.](http://es.wikipedia.org/wiki/Multimedia) [25/06/12]

[7]Douglas Francisco Zambrano Rodriguez. MULTIMEDIA[.http://www.monografias.com/trabajos10/mmedia/mmedia.shtml](http://www.monografias.com/trabajos10/mmedia/mmedia.shtml) [29/06/12]

[8] [María PintoE](http://www.mariapinto.es/)LEMENTOS MULTIMEDIA.

<http://www.mariapinto.es/alfamedia/cultura/elementos.htm> [16/07/12]

[9] Wikipedia, la enciclopedia libre. MOODLE.<http://es.wikipedia.org/wiki/Moodle> [15/7/12]

[10] Wikipedia, de la encyclopedia libre. MULTIMEDIA.

<http://es.wikipedia.org/wiki/Multimedia> [15/7/12]

[11] Infotic. MULTIMEDIA. [http://infotic-eml.blogspot.com/2009/02/que-es](http://infotic-eml.blogspot.com/2009/02/que-es-multimedia.html)[multimedia.html](http://infotic-eml.blogspot.com/2009/02/que-es-multimedia.html) [15/7/12]

[12] UV. CLASIFICACION SEGUN EN SISTEMA DE NAVEGACION. <http://www.uv.es/bellochc/pdf/pwtic3.pdf> [15/7/12]

[13] UV. CLASIFICACION SEGUN EN SISTEMA DE NAVEGACION.

<http://www.uv.es/bellochc/logopedia/NRTLogo4.wiki?3> [15/7/12]

[14] bibliociencias. MODELO ENFOQUE CULTURAL. <http://www.bibliociencias.cu/gsdl/collect/libros/index/assoc/HASH01d6.dir/doc.pdf>

[14/7/12]

[15] eumed. MODELO ENFOQUE CULTURAL. <http://www.eumed.net/rev/ced/27/gsrc.htm>

[12/7/12]

[16] Wikipedia, de la enciclopedia libre. MODELO PEDAGÓGICO CONSTRUCTIVISTA.

[http://es.wikipedia.org/wiki/Constructivismo\\_\(pedagog%C3%ADa\)](http://es.wikipedia.org/wiki/Constructivismo_(pedagog%C3%ADa))

[12/7/12]

[17] Gestion Participativa. MODELO PEDAGÓGICO CONSTRUCTIVISTA.

[http://www.gestionparticipativa.coop/portal/index.php?option=com\\_content&view=a](http://www.gestionparticipativa.coop/portal/index.php?option=com_content&view=article&id=255:el-modelo-pedagogico-constructivista&catid=38:travel-tips&Itemid=489) [rticle&id=255:el-modelo-pedagogico-constructivista&catid=38:travel](http://www.gestionparticipativa.coop/portal/index.php?option=com_content&view=article&id=255:el-modelo-pedagogico-constructivista&catid=38:travel-tips&Itemid=489)[tips&Itemid=489](http://www.gestionparticipativa.coop/portal/index.php?option=com_content&view=article&id=255:el-modelo-pedagogico-constructivista&catid=38:travel-tips&Itemid=489) [12/7/12]

[18] Fdi. ESPECIFICACIÓN DE REQUISITOS SOFTWARE SEGÚN EL ESTÁNDAR DE IEEE830.

<http://www.fdi.ucm.es/profesor/gmendez/docs/is0809/ieee830.pdf>

[9/7/12]

[19] Scribd. ESPECIFICACIÓN DE REQUISITOS SOFTWARE SEGÚN EL ESTÁNDAR DE IEEE830.

[http://es.scribd.com/doc/27548454/Especificacion-de-Requisitos-Segun-El-Estandar-](http://es.scribd.com/doc/27548454/Especificacion-de-Requisitos-Segun-El-Estandar-De) $De$  [12/7/12]

[20] Club Ensayos. ESPECIFICACIÓN DE REQUISITOS SOFTWARE SEGÚN EL ESTÁNDAR DE IEEE830.

[http://clubensayos.com/imprimir/Especificaci%C3%B3n-De-Requisitos-](http://clubensayos.com/imprimir/Especificaci%C3%B3n-De-Requisitos-Seg%C3%BAn-El/11240.html)[Seg%C3%BAn-El/11240.html](http://clubensayos.com/imprimir/Especificaci%C3%B3n-De-Requisitos-Seg%C3%BAn-El/11240.html)

[15/7/12]

[21] Infor. ESPECIFICACIÓN DE REQUISITOS SOFTWARE SEGÚN EL ESTÁNDAR DE IEEE830

<http://www.infor.uva.es/~descuder/proyectos/ipo/requidoc.htm> [12/7/12]

[22] Web del Profesor. LAS TICS. <http://webdelprofesor.ula.ve/ciencias/sanrey/tics.pdf>

[12/7/12]

[23] Ermelinda Concha. LAS TICS. [http://ermelindaconcha.wordpress.com/2008/07/09/ventajas-y-desventajas-de-las](http://ermelindaconcha.wordpress.com/2008/07/09/ventajas-y-desventajas-de-las-tics-del-uso-de-las-tics-en-la-educacion-superior-la-importancia-de-las-tics-en-la-educacion-superior/)[tics-del-uso-de-las-tics-en-la-educacion-superior-la-importancia-de-las-tics-en-la](http://ermelindaconcha.wordpress.com/2008/07/09/ventajas-y-desventajas-de-las-tics-del-uso-de-las-tics-en-la-educacion-superior-la-importancia-de-las-tics-en-la-educacion-superior/)[educacion-superior/](http://ermelindaconcha.wordpress.com/2008/07/09/ventajas-y-desventajas-de-las-tics-del-uso-de-las-tics-en-la-educacion-superior-la-importancia-de-las-tics-en-la-educacion-superior/) [15/7/12]

[24] Slideshare. LAS TICS. [http://www.slideshare.net/plusefectivo/ventajas-y](http://www.slideshare.net/plusefectivo/ventajas-y-desventajas-del-uso-de-las-tics-10147568)[desventajas-del-uso-de-las-tics-10147568](http://www.slideshare.net/plusefectivo/ventajas-y-desventajas-del-uso-de-las-tics-10147568) [9/7/12]

[25] Campus. PEDAGOGÍAS COGNITIVAS. [http://campus.usal.es/~teoriaeducacion/rev\\_numero\\_01/articulo6.html](http://campus.usal.es/~teoriaeducacion/rev_numero_01/articulo6.html)

[9/7/12]

[26] Scribd PEDAGOGÍAS COGNITIVAS.

<http://es.scribd.com/doc/95118767/Modelo-Pedagogico-cognoscitivista>

[10/7/12]

[27] UAJMS. PLAN ESTRATÉGICO DE DESARROLLO INSTITUCIONAL DE LA U.A.J.M.S.

[http://www.uajms.edu.bo/uajms\\_v3/index.php?option=com\\_content&view=article&i](http://www.uajms.edu.bo/uajms_v3/index.php?option=com_content&view=article&id=154&Itemid=640)  $d=154\&$ Itemid=640 [9/7/12]

[28] UAJMS. MISIÓN DE LA U.A.J.M.S. [http://www.uajms.edu.bo/uajms\\_v3/index.php?option=com\\_content&view=article&c](http://www.uajms.edu.bo/uajms_v3/index.php?option=com_content&view=article&catid=147:estatutos-y-reglamentos&id=143:estatuto-organico-de-la-universidad-autonoma-qjuan-misael-sarachoq&Itemid=483) [atid=147:estatutos-y-reglamentos&id=143:estatuto-organico-de-la-universidad](http://www.uajms.edu.bo/uajms_v3/index.php?option=com_content&view=article&catid=147:estatutos-y-reglamentos&id=143:estatuto-organico-de-la-universidad-autonoma-qjuan-misael-sarachoq&Itemid=483)[autonoma-qjuan-misael-sarachoq&Itemid=483](http://www.uajms.edu.bo/uajms_v3/index.php?option=com_content&view=article&catid=147:estatutos-y-reglamentos&id=143:estatuto-organico-de-la-universidad-autonoma-qjuan-misael-sarachoq&Itemid=483) [10/7/12]

[29] UAJMS. VISIÓN DE LA U.A.J.M.S. [http://www.uajms.edu.bo/uajms\\_v3/index.php?option=com\\_content&view=article&i](http://www.uajms.edu.bo/uajms_v3/index.php?option=com_content&view=article&id=139&Itemid=234)  $d=139\&$ Itemid=234 [10/7/12]

[30] UAJMS. LÍNEAS GENERALES DE ACCIÓN DE LA U.A.J.M.S. [http://www.uajms.edu.bo/uajms\\_v3/index.php?option=com\\_content&view=article&i](http://www.uajms.edu.bo/uajms_v3/index.php?option=com_content&view=article&id=253&Itemid=209)  $d=253\&$ Itemid=209 [10/7/12]

[31] Rincon del vago. CARACTERÍSTICAS DE UN SISTEMA MULTIMEDIA. <http://html.rincondelvago.com/sistemas-multimedia.html> [9/7/12]

[32] Wikipedia. CARACTERÍSTICAS DE UN SISTEMA MULTIMEDIA. <http://es.wikipedia.org/wiki/Multimedia> [9/7/12]

[33] Scribd. CLASIFICACIÓN SEGÚN SU FINALIDAD Y BASE TEÓRICA EN LA MULTIMEDIA.<http://es.scribd.com/doc/96334659/Trabajo-1-Multimedia> [10/7/12]

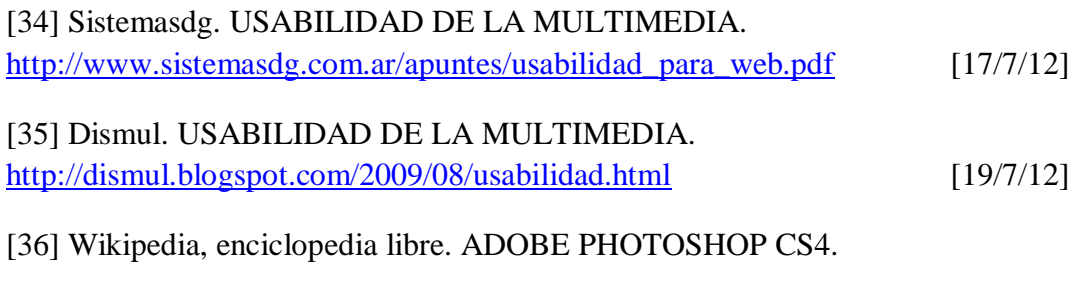

[http://es.wikipedia.org/wiki/Adobe\\_Photoshop](http://es.wikipedia.org/wiki/Adobe_Photoshop) [16/7/12]

[37] Aulaclic. ADOBE FLASH CS4. [13/7/12]

[http://www.aulaclic.es/flash-cs4/t\\_1\\_1.htm](http://www.aulaclic.es/flash-cs4/t_1_1.htm)

[38] Apexnet. INTERPRISE ARCHITECT. <http://www.apexnet.com.ar/index.php/product/viewProducts/24/sl=0> [15/7/12]

[39] Cupi2 Uniandes. INTERPRISE ARCHITECT. <http://cupi2.uniandes.edu.co/site/index.php/tutoriales/enterprise-architect> [17/7/12]

[40] Luisitob. EASY PHP 2.0B1. [http://luisitob.wordpress.com/2007/12/28/easy-php-](http://luisitob.wordpress.com/2007/12/28/easy-php-20b1-servidor-local/)[20b1-servidor-local/](http://luisitob.wordpress.com/2007/12/28/easy-php-20b1-servidor-local/)

[11/7/12]

[41] Wikipedia. Enciclopedia libre. PHP. <http://es.wikipedia.org/wiki/PHP> [12/7/12]

[42] Wikipedia. Enciclopedia libre. . [http://es.wikipedia.org/wiki/Servidor\\_HTTP\\_Apache](http://es.wikipedia.org/wiki/Servidor_HTTP_Apache)

[17/7/12]

[43] Paboni. APLICACIONES MULTIMEDIA. <http://paboni.obolog.com/aplicaciones-multimedia-211951> [11/7/12]

[44] Cristalab. LA METÁFORA. [http://www.cristalab.com/tutoriales/etapas-de](http://www.cristalab.com/tutoriales/etapas-de-produccion-en-un-proyecto-multimedia-c48461l/)[produccion-en-un-proyecto-multimedia-c48461l/](http://www.cristalab.com/tutoriales/etapas-de-produccion-en-un-proyecto-multimedia-c48461l/) [12/7/12]

[45] Multimedioshp. LA METÁFORA. <http://multimedioshp.blogspot.com/p/metafora.html>

[15/7/12]

[46] Duamu. TIPOS DE METAFORAS. [http://www.duamu.com/re/articulo/1344/id/665/articulos-uso-de-metaforas-en](http://www.duamu.com/re/articulo/1344/id/665/articulos-uso-de-metaforas-en-diseno-de-interfaz.html)[diseno-de-interfaz.html](http://www.duamu.com/re/articulo/1344/id/665/articulos-uso-de-metaforas-en-diseno-de-interfaz.html) [15/7/12]

[47] Wikipedia, enciclopedia libre. MODELO RELACIONAL. [http://es.wikipedia.org/wiki/Modelo\\_relacional](http://es.wikipedia.org/wiki/Modelo_relacional) [17/7/12]

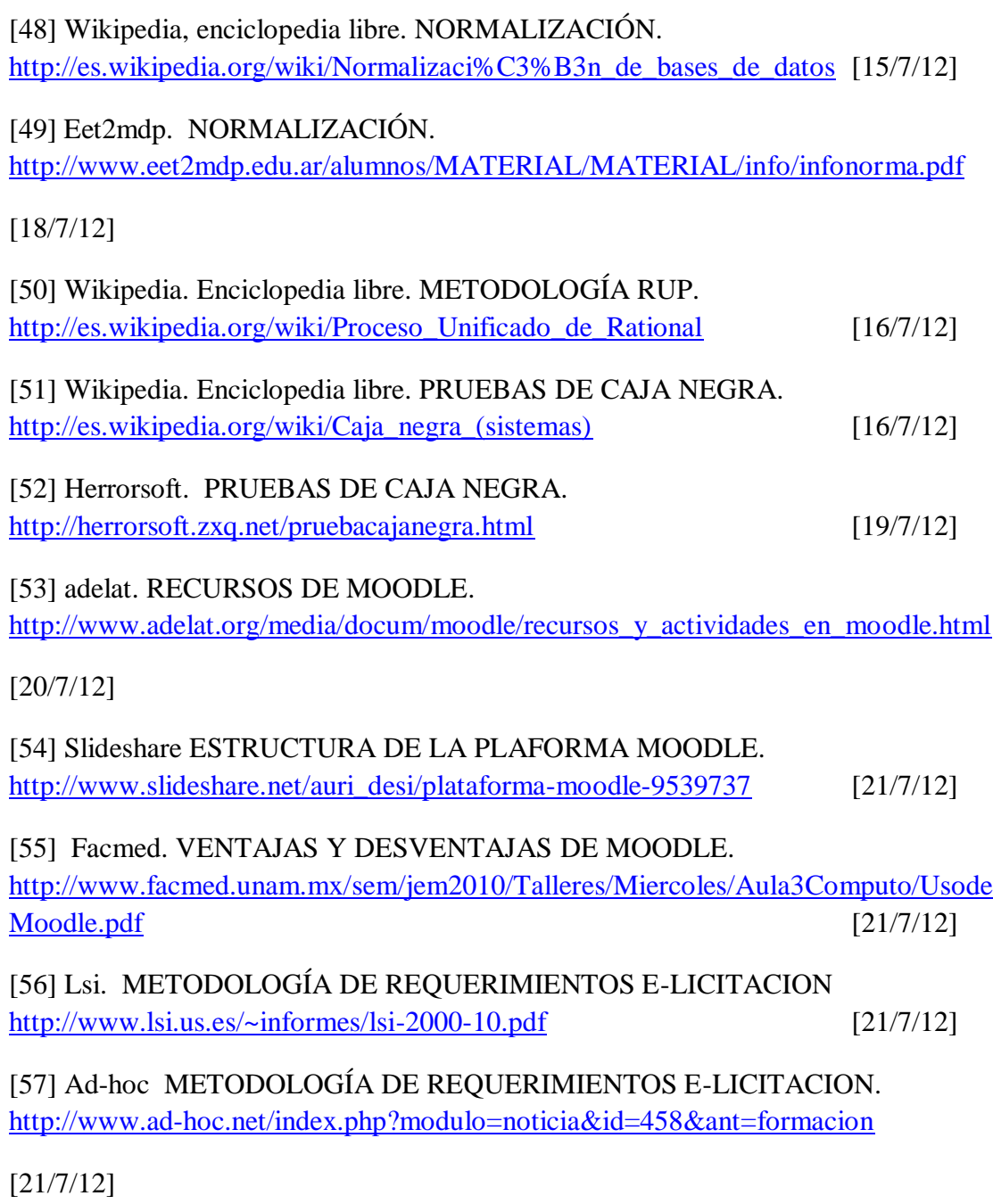